## Organisation des TD/TP

Noël NOVELLI ; Université d'Aix-Marseille; LIF et Département d'Informatique – Case 901 ; 163 avenue de Luminy – 13 288 MARSEILLE cedex 9

## Intervenant

- Olivier MICHALON (533) [olivier.michalon@lif.univ-mrs.fr](mailto:olivier.michalon@lif.univ-mrs.fr)
- 
- Laurent TICHIT (617) [laurent.tichit@univ-amu.fr](mailto:laurent.tichit@univ-amu.fr) ● Noël NOVELLI (613) [noel.novelli@lif.univ-mrs.fr](mailto:nnoel.ovelli@lif.univ-mrs.fr)

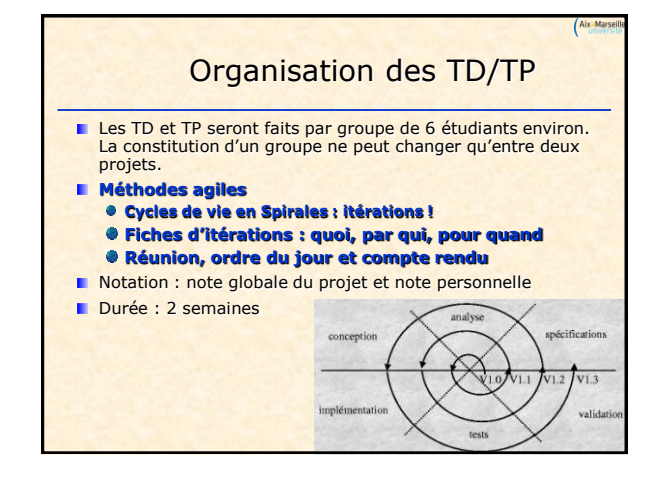

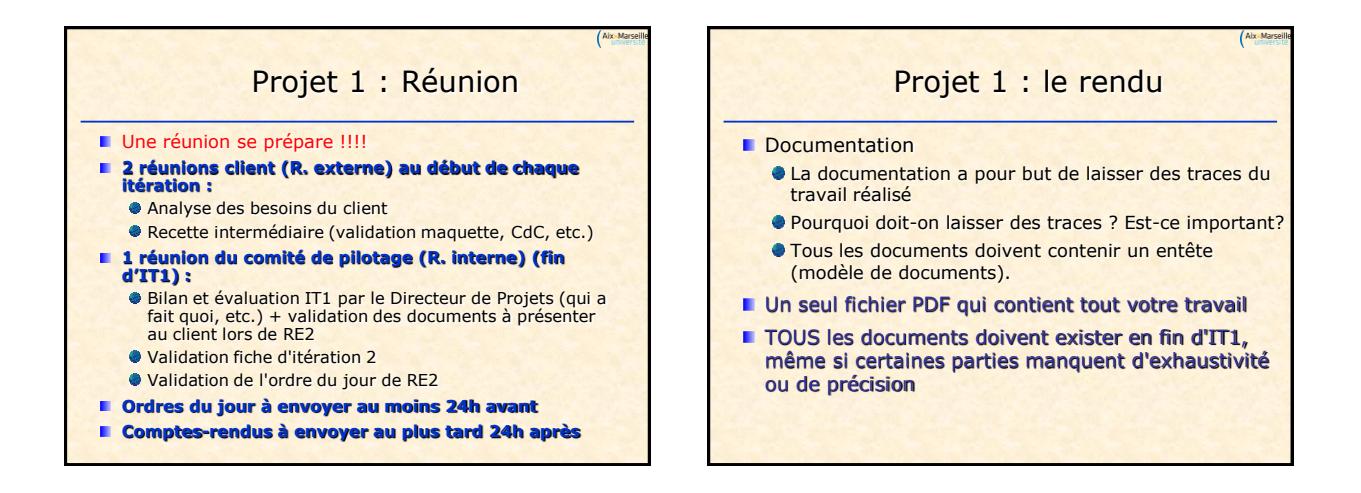

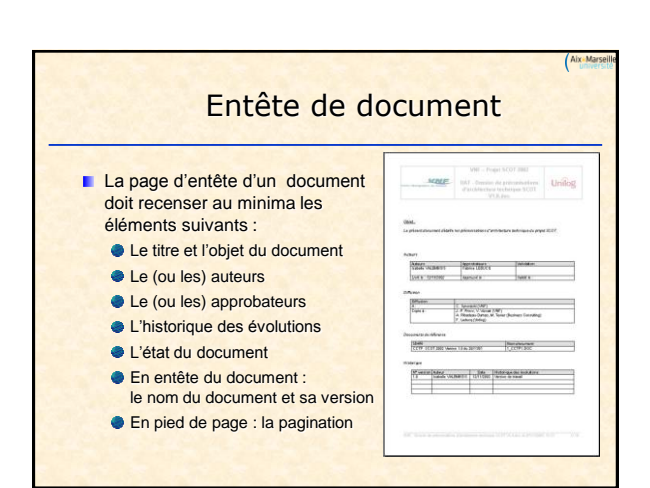

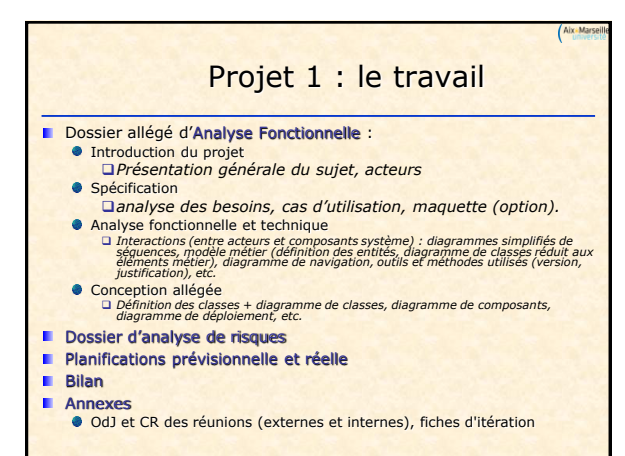

## Projet 1 : CuisinAvenir

Aix Ma

- La société *CuisinAvenir*, dont l'activité est l'élaboration de cuisine pour les professionnels du BTP, veut passer d'une gestion entièrement manuelle des stocks, de la production et du suivie à une informatisation quasi-totale de son activité ainsi qu'à la vente via Internet aux particuliers. Pour cela, elle envisage de devenir *Cuisin@venir*. Actuellement :
	- *CuisinAvenir* achète (prix variables) auprès de ses fournisseurs le matériel nécessaire à son activité et vend les meubles finis et assemblés à ses clients en appliquant une marge variable.
	- L'usine est ouverte de 9h00 à 12h30 et de 13h30 à 17h du lundi au vendredi.

## Projet 1 : CuisinAvenir

Aix Ma

- La création du site Internet va augmenter la demande. Il est donc indispensable que l'informatique vienne aider *CuisinAvenir* pour sa gestion client et pour la gestion de sa production.
- Le site sera soit chez *CuisinAvenir* soit chez un hébergeur.
- A tout moment, *CuisinAvenir* doit pouvoir consulter les stocks à partir d'un ordinateur où qu'il se trouve ainsi que le suivi des commandes.
- La base de départ est posée !